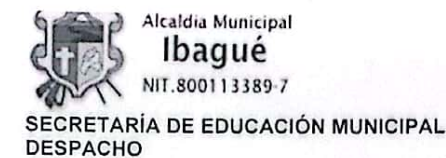

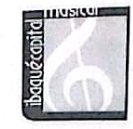

**CIRCULAR No. 0327** 

1700 Ibaqué, 28 JUN 2023

## PARA: DOCENTES, DIRECTIVOS DOCENTES Y ADMINISTRATIVOS

## DE: SECRETARÍA DE EDUCACIÓN

## ASUNTO: CURSO 50 HORAS IMPLEMENTACIÓN DEL SISTEMA DE GESTIÓN DE SEGURIDAD Y SALUD EN EL TRABAJO

Dando cumplimiento al decreto 1072 del 26 de mayo de 2015 Capítulo 6 "Sistema de Gestión de La Seguridad y Salud en el Trabajo", el cual tiene por objeto definir las directrices de obligatorio cumplimiento para implementar el Sistema de Gestión de la Seguridad y Salud en el Trabajo (SG-SST), que deben ser aplicadas por todos los empleadores públicos y privados, establece en el Articulo 2.2.4.6.35 Capacitación obligatoria. Los responsables de la ejecución de los Sistema de Gestión de la Seguridad y Salud en el Trabajo (SG-SST), los docentes y administrativos de las Instituciones Educativas, deberán realizar el curso de (50) horas sobre el Sistema de Gestión de la Seguridad y Salud en el Trabajo (SG-SST) que defina el Ministerio del Trabajo en desarrollo de las acciones señaladas en el literal a) del artículo 12 de la Ley 1562 de 2012, y obtener el certificado de aprobación del mismo", nos permitimos informar que: Este despacho en articulación con el SENA ha programado el curso de manera presencial para que lo realicen en los siguientes horarios en contra jornada :

MARTES: 8:00 am - 10:00 am

VIERNES: 4:00 PM - 6:00 PM

Institución Educativa INEM (Cra. 9 #19a- 271 vía Calambeo)

Se adiunta matriz para diligenciar por Institución Educativa, anexar documento de identidad y hacer el envió al correo: mosquera170@yahoo.com

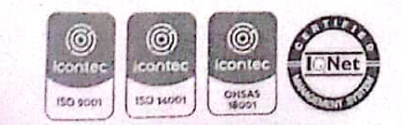

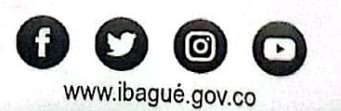

Powered by GS CamScanner

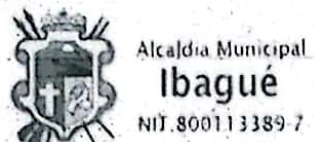

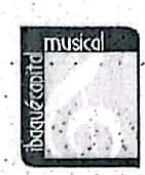

SECRETARÍA DE EDUCACIÓN MUNICIPAL **DESPACHO** 

Ibagué

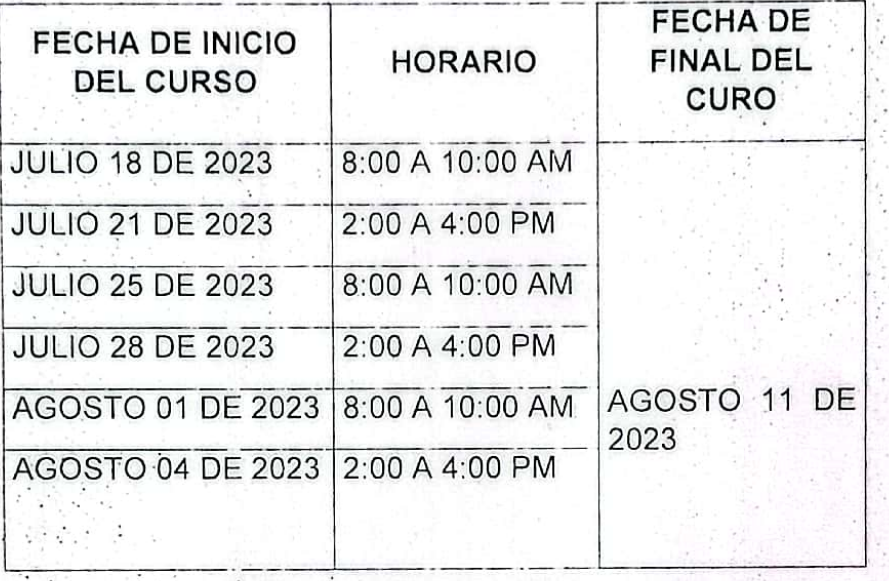

Los funcionarios Administrativos y Docentes que hicieron el curso en el año 2022 deben de tener en cuenta que el curso tiene una vigencia de tres años (3) según la Resolución 4927 de 2016 Artículo 16 para que no se vuelvan a inscribir.

Se les recuerda que una vez inscriptos la asistencia es de carácter obligatorio

Cordialmente,

JUAN MANUEL RODRIGUEZ ACEVEDO Secretario de Educación Municipal

Maria Angélica Montoya Bejarano / Directora Administrativa y Financiera<br>Proyecto: María Nelcy Mosquera/Profesional Universitario SST<br>mmosquera170@yahoo.com

全国 ()

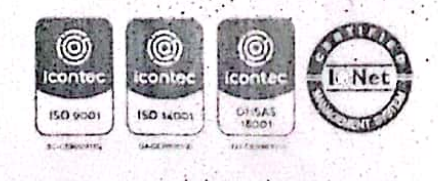

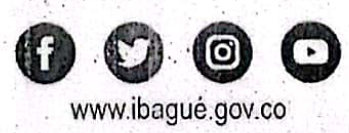

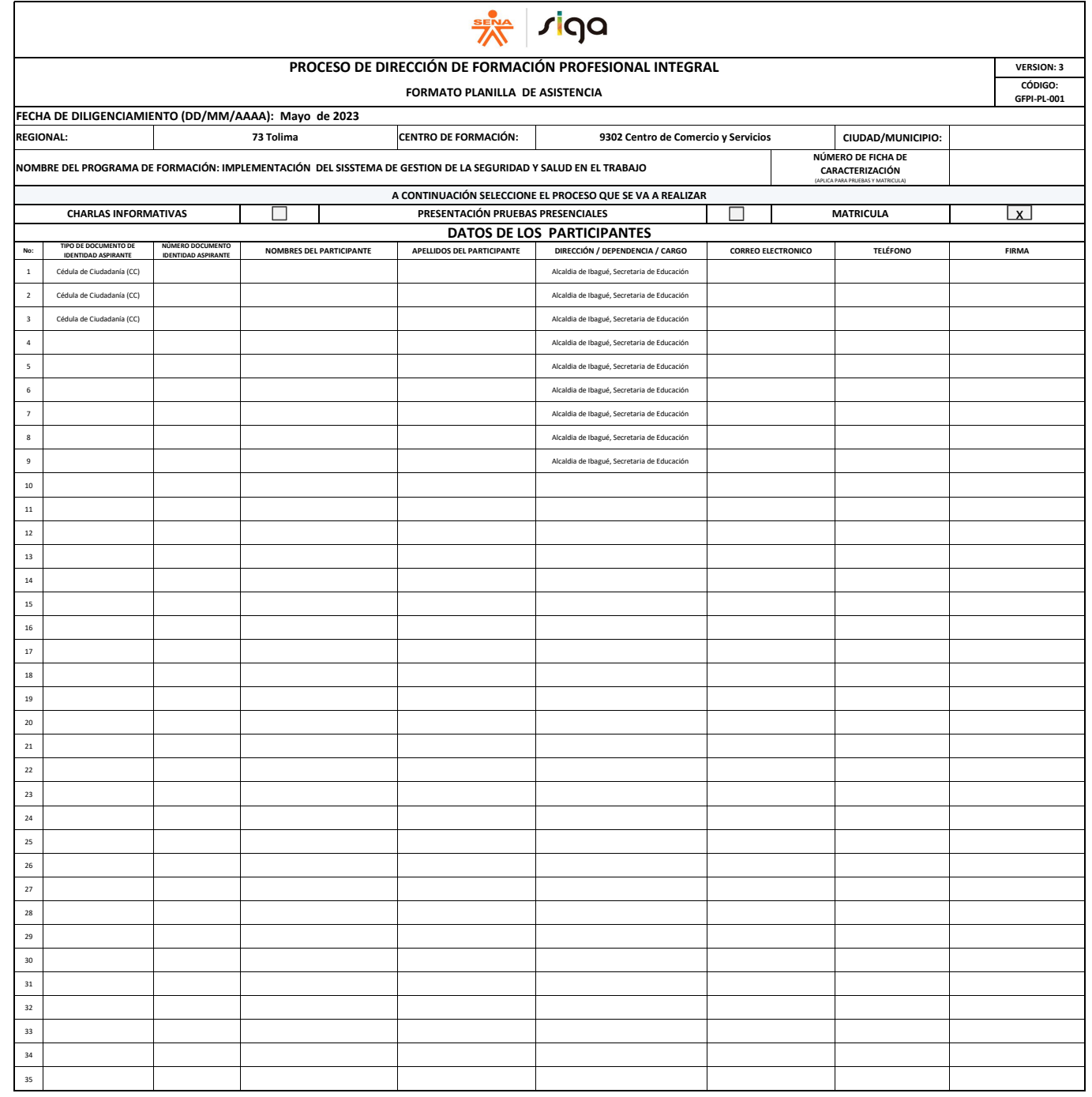

**Consentimiento de prueba**: es la manifestación libre, voluntaria y expresa, que da por escrito o vía web, un aspirante a la formación en el SENA, autorizando que se le realice una prueba de selección, cuyo resultado deber

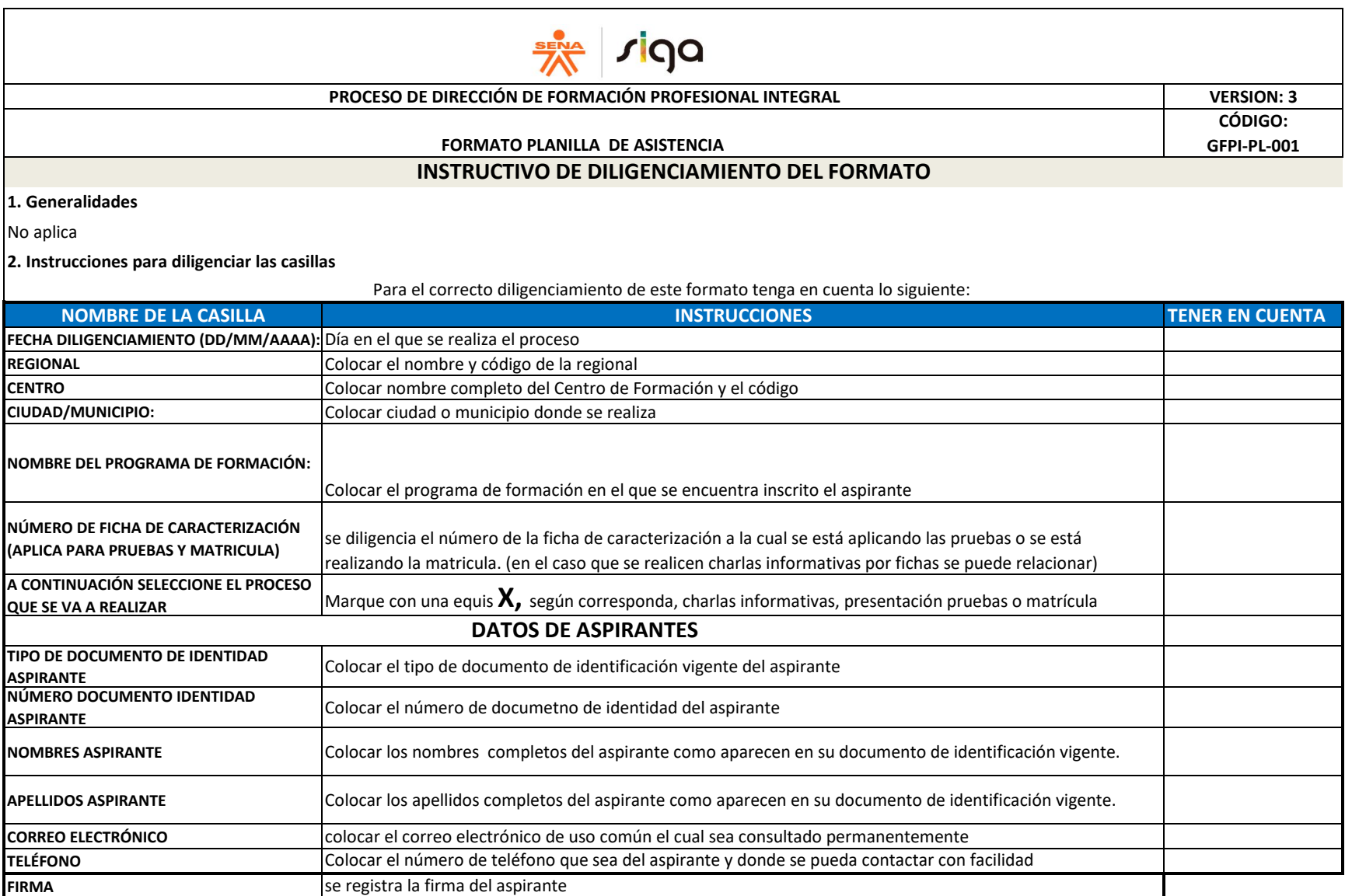